## SÉTIMA LISTA DE EXERCÍCIOS DE PROGRAMAÇÃO II

- 1) Elabore uma função que receba duas strings como parâmetros e verifique se a segunda string ocorre dentro da primeira.
- 2) Crie um tabuleiro de jogo da velha, usando uma matrizes de caracteres (char) 3x3, onde o usuário pede o número da linha (1 até 3) e o da coluna (1 até 3). A cada vez que o usuário entrar com esses dados, colocar um 'X' ou 'O' no local selecionado.
	- a. Não permita jogadas fora dos valores ou em lugares já preenchidos;
	- b. Não é necessário informar o vencedor, apenas indique que não há mais lugares possíveis para se jogar.
- 3) Dizemos que uma matriz quadrada inteira é um quadrado mágico se a soma dos elementos de cada linha, a soma dos elementos de cada coluna e a soma dos elementos das diagonais principal e secundária são todas iguais. Leia uma matriz 10x10 do usuário e imprima se ela é um quadro mágico ou não.
- 4) Escreva uma função chamado AUMENTO que receba dois valores reais X e Y como parâmetros e aumente o valor de X em Y%, retornando o novo valor de X.
- 5) Faça um programa que permita ao usuário entrar com uma matriz de 3 x 3 números inteiros. Em seguida, gere um vetor pela soma dos números de cada coluna da matriz e mostre esse vetor na tela. Por exemplo, a matriz:

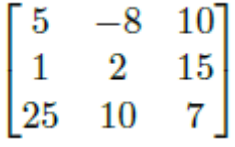

Gerará um vetor onde cada posição é a soma das colunas da matriz. Ficando da seguinte forma:

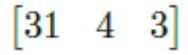

- 6) Faça um programa que leia uma matriz de 5 linhas e 4 colunas contendo as seguintes informações sobre alunos de uma disciplina, sendo todas as informações do tipo inteiro:
	- a. Primeira coluna: número de matrícula
	- b. Segunda coluna: média das provas
	- c. Terceira coluna: média dos trabalhos
	- d. Quarta coluna; nota final

Elabore um programa que:

- i) Leia as três primeiras informações de cada aluno (matrícula, média das provas e média dos trabalhos)
- ii) Calcula a nota final como sendo a soma da média das provas e da média dos trabalhos
- iii) Imprima a matrícula do aluno que obteve a maior nota final (assuma que só existe uma maior nota)
- iv) Imprima a média aritmética das notas finais